## **3T**

## **Administrowanie sieciowymi systemami operacyjnymi zadanie nr.3 z dn. 6-04-2020 termin oddania 17/04/2020**

Polecenia do wykonania:

1. Proszę uruchomić Linux Ubuntu 16.04 Desktop w wirtualnej maszynie Oracle VM VirtualBox, która została zainstalowana w zadaniu nr.2

(możliwe jest także uruchomienie nowszej wersji Ubuntu)

2. W wirtualnej maszynie wykonać zadanie egzaminacyjne:

Arkusz EE.08-07-19.06 Punkt nr. 5 i 6 dotyczący systemu Linux zadanie pobrać ze strony:

<https://egzamin-ee08.blogspot.com/2020/04/arkusz-ee08-07-1906.html>

W kluczu odpowiedzi zawartej na stronie internetowej sprawdź poprawność wykonania poleceń Rezultat 2, Rezultat 5

3. Wykonaj dokumentację z przeprowadzonych prac zawierającą zrzuty ekranu w trakcie wykonywania poleceń z punktów nr.5 i 6

Zrzuty ekranu wklej dokument *nazwisko.pdf* i prześlij na adres poczty elektronicznej. Ocenie podlegają rezultaty jak w kluczu odpowiedzi ze strony internetowej.

Zrzuty muszą być wykonane w taki sposób by jednoznacznie identyfikowały komputer, na którym przeprowadzono prace. Proszę przesłać rezultaty prace różne od kolegów.

Przykład zrzutu ekranu – w przesłanym obrazie ma być widoczny pasek zadania by określić datę i godzinę wykonania PrtScr:

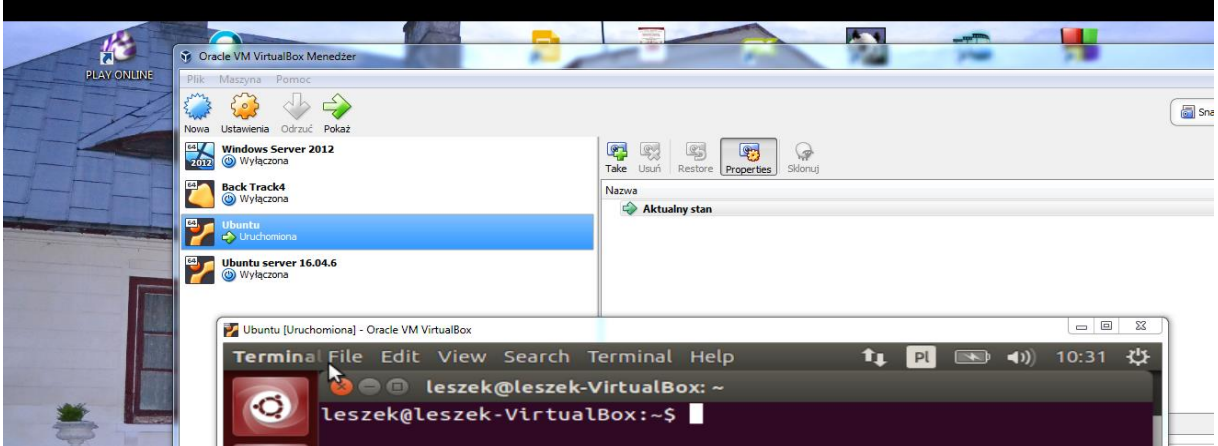

Ważne są rozwiązania różne od innych przesłanych rozwiązań.

Termin wykonania pracy 15/04/2020 r.